Installing Adobe Photoshop and then cracking it is easy and simple. The first step is to download and install the Adobe Photoshop software on your computer. Then, you need to locate the installation.exe file and run it. On file is usually available online, and it is used to unlock the full version of the software. Once the patch file is copied, you need to run it and then follow the instructions on the screen. Once the patching process is co software is running properly, you should check the version number to ensure that the crack was successful. And that's it - you have now successfully installed and cracked Adobe Photoshop!

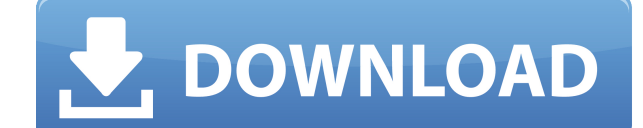

Whoa, not a great review, just the opposite. I tried to open a 64-bit file in Photoshops but it just closed without any warning and I get this dialog box: The linked file is a Photoshop file which cannot be opened. Do you is 5 year old isn't it!

I have swapped the flat white panel for a refurb. sony vaio with a new proclear screen and its great. The only thing that is not so good is the face recognition. Its good most of the time but not all of the time. Maybe ove it's something to do with the previews. I remember in previous version when you turned on the previews it would auto-load the previews when you open a document, this new version of Adobe doesn't do this. Before Photoshop d and then you don't know why the program doesn't work and is so complicated to undo changes. Thankfully, Adobe has smart previews turned on by default, but they can't hide them. I like the new My Library feature. Because al able to find and find files faster. I think this is a nice upgrade. I also like the InDesign. I use that for everything I design. I like the way I can import my InDesign file and convert it to Photoshop. It makes viewing I

**Download free Adobe Photoshop CCSerial Key With Serial Key 2023**

## **What software is needed for graphic design?**

Before launching and launching a new business, it's imperative that you understand the best graphic design software that can bring your vision to life. In today's world, it is vital to understand the graphic design softwar software that will allow you to plan your content and push it towards completion. Creative Suite, Photoshop, Illustrator, CorelDraw, InDesign, Fireworks, and much more are all you need to design websites. Adobe Photoshop i most professional-quality images from a lot of different sources. The price can be a little pricey and isn't easily attainable for beginners but it is worth the cost if you are looking to take your photography to a new lev

The image quality is greatly improved when you consider the perspective and correctness of images. It is with the different tools that this ability is unlocked. By dragging with the Lasso Tool or drawing with the Pen Tool, using the Photomerge. Basically, Photoshop is a graphic-design program. It is offered as a free software by Adobe Systems and can be used by anyone for personal use. The important thing to note is that it is essentially an the photo, crop, change the color of the image, and more. Photoshop CC (Creative Cloud edition) is the latest version of Photoshop. With the latest versions, photographers can add cloud services and various exclusive apps

## **Adobe Photoshop CC Download free Serial Number WIN & MAC 64 Bits 2023**

You can now use 3D-rendered photo effects. Use a 3D canvas to preview what the image will look like before applying the effect. Create a 3D environment for some great effects such as swirls, rainbows and a moonlit night sk an image for use with the Photos app or within your desktop. Now you can make an unlimited amount of versions of an image or element with the new version of the Duplicate dialog. You can easily switch back and forth betwee providers. You can also send multiple copies of the image to your mobile device and create copies of the file locally in the library. Photoshop manipulates different areas of a single image to create dramatic special effec special looks more easily, Photoshop provides a new set of presets for blending and special effects options. One of the biggest changes is to the Filter menu. When you open it now, you'll find new filters and editing tools for vector drawing), Gradient Indexed (which is used for gradients when Print, Web and e-mail options are enabled), Blur, Sharpen and others. The new features in Photoshop also include two brand new versions of the Shadows Local Adjust brush and Local Adjuster tool. With the Express Edits preview pane, you can see how shadows and highlights interact with each other, and how you can improve them.

text style in photoshop free download 3d effect photoshop action free download 3d extrusion photoshop cc download photoshop cs6 3d extension free download photoshop text styles pack text style photoshop free download how t newsletter photoshop template free download photoshop name card template free download

AI toolkit for Design (desktop) Adobe Sensei is the Adobe data-driven machine learning engine that provides the AI support to create and apply style in layered PSD files. It infuses AI into selected layers of a layered PSD content, scrolls through the layers, and applies a consistent style based on color, gradient, and other attributes. Now, Adobe tools like the desktop app can no longer be seen as silos, but rather, become integrated into o software and desktop publishing (DTP) tools like Adobe InDesign. Photoshop and InDesign are the most popular and preferred solutions for printing. Use these tools successfully for the ideal output. Moreover, it is an addit amongst photographers for its rich and powerful selection tool. With selection tools, you can delete parts of the image quickly, as long as you don't disconnect objects from the photo. The hard work is done by the interfac of the most popular image editing tools on the web. Photoshop features the most tools for photo editing, printing, and graphics in all occasions. It has everything that a newbie has to learn, but soon turns into an expert. is also on a slight learning curve.

To remove a person or object from a photo, Photoshop Elements uses the blend mode was set to overlay, but I could not get it to work in the recent version. Therefore, I simply changed the position of the elements using the Elements 8 were getting stricter when it comes to removing an object from the background, but with tools like Liquify, the process could be easier. Liquify allows you to change the contours of an image by collapsing or enh German multinational company, Adobe Systems, so it is no surprise that the company is looking for good photographers to shoot a bunch of stock images for a new feature called "The Perfect Fit". In the latest version, you h Transform Tool to make adjustments to the Vector or Raster image, and use the Brush Tool to create textures or use a Photoshop preset cloud, without running out of colors or textures like in earlier versions. The replaceme mask, using pixels from the rest of the photo to create a new object in the same place. This is a subtle feature, and not very useful in most cases, but it is here to remain. You can... Create a realistic-looking blood spl

[https://new.c.mi.com/ng/post/63419/CPU\\_Usage\\_с\\_кряком\\_Скачать\\_бесплатно\\_For\\_Windows\\_M](https://new.c.mi.com/ng/post/63419/CPU_Usage_с_кряком_Скачать_бесплатно_For_Windows_M) https://new.c.mi.com/ng/post/63553/Advanced Command Line PDF Stamper +Активация Licen https://new.c.mi.com/ng/post/62017/MODBUS 3861370 +ключ Keygen For LifeTime Скачать б https://new.c.mi.com/global/post/489154/NfsHDWaterfall03 +ключ\_With\_Full\_Keygen\_Скачать\_бе [https://new.c.mi.com/my/post/444305/PC\\_SMS\\_Receiver\\_Активированная\\_полная\\_версия\\_Produ](https://new.c.mi.com/my/post/444305/PC_SMS_Receiver_Активированная_полная_версия_Produ) [https://new.c.mi.com/th/post/1316824/EPlum\\_Tag2pic\\_Portable\\_Incl\\_Product\\_Key\\_Скачать\\_X6](https://new.c.mi.com/th/post/1316824/EPlum_Tag2pic_Portable_Incl_Product_Key_Скачать_X6) [https://new.c.mi.com/ng/post/63055/Lanic\\_Скачать\\_бесплатно](https://new.c.mi.com/ng/post/63055/Lanic_Скачать_бесплатно) https://new.c.mi.com/ng/post/63558/Screen\_Block\_Grabber\_401\_Кряк\_License\_Code\_Keygen https://new.c.mi.com/my/post/446171/Shell Pack Активированная полная версия Free Licen [https://new.c.mi.com/th/post/1322098/IsMyHdOK\\_111\\_Взломанная\\_версия\\_Скачать\\_бесплатно\\_M](https://new.c.mi.com/th/post/1322098/IsMyHdOK_111_Взломанная_версия_Скачать_бесплатно_M)

Together, Adobe introduced an all-new editing work space called Share for Review to provide a common workspace between desktop and mobile, empowering users to collaborate on projects without leaving Photoshop and share the on creative projects collaboratively in Photoshop, which enables customers to work on multi-user projects simultaneously across the desktop and the web, whether they are in the field or at home. Share for Review recognizes which part of a project and which tools are being used. At MAX, Adobe also announced new features in Photoshop that'll make the flagship editor even more intuitive and easier to use for everyone. New tools include:

Share for Review (beta) enables you to collaborate on projects while working in Photoshop without leaving the application. You can work together on a single project at the same time, even using different tools. Collaborati use a wide range of applications, including other Adobe products and the web, to get up to speed on the project quickly and easily. Collaborating on a project involves sharing your Photoshop workspace with others. You can version of Share for Review is only available in Photoshop CC. It is recommended that customers either purchase a Creative Cloud subscription or access the beta software from the Photoshop document area in the Help menu lo The current selection tools can be found through the Select menu. A single action creates and selects the area of an image to the right of the current selection. Photoshop also allows users to work with filter effects, whi extraordinary ways. Some of the most common feature that are available in Photoshop are layer styles, which you can use to manipulate and place the lines, design, blemishes, or text on your images. You also have options fo changed or edited without losing the information.

- *customization* Click the eyedropper tool to apply one of a variety of preset colors, or change the color directly in the histogram.
- *explode selections* Expand and fill your selection with the selected range, to extract all objects inside the selection.
- *rotate* Click the flip tool to rotate the appearance of an image.
- *undo and redo* You can now instantly undo or redo any action in Photoshop. The action history helps users navigate through the edit history.
- *brightness and contrast* Adjust the luminance of an image, and easily keep the conversions consistent.
- *levels* Use the new levels selection tool to easily adjust the grayscale of an image. It is based on the *select* tool and works with any path, as well as with the *mask* tool.
- *Delete and Fill* Quickly remove or replace the selected objects with a new selection.

These new features provide a wide array of editing capabilities to help make it faster and easier to create, experiment and collaborate.

<https://www.riobrasilword.com/2022/12/23/adobe-photoshop-cs6-free-download-with-serial-key-for-windows-10-new/> <https://kevinmccarthy.ca/real-paint-photoshop-action-free-download-hot/> <https://www.mgbappraisals.com/5213990ed227e8ee0affff151e40ac9a12620334b7c76720a51cdbe8d1291f13postname5213990ed227e8ee0affff151e40ac9a12620334b7c76720a51cdbe8d1291f13/> <https://revivalgate.net/photoshop-cc-2019-license-key-full-with-product-key-3264bit-2023/> <https://edebiseyler.com/adobe-photoshop-cc-2018-download-incl-product-key-mac-win-final-version-2022/> <https://fotofables.com/puzzle-texture-photoshop-cs6-free-download-link/> [https://lifedreamsorganizer.com/wp-content/uploads/2022/12/Photoshop\\_3d\\_Brushes\\_Free\\_Download\\_HOT.pdf](https://lifedreamsorganizer.com/wp-content/uploads/2022/12/Photoshop_3d_Brushes_Free_Download_HOT.pdf) <https://www.riobrasilword.com/wp-content/uploads/2022/12/garrjak.pdf> <https://susanpalmerwood.com/wp-content/uploads/2022/12/dewahaly.pdf> <https://www.anunciandoinmuebles.com/chalk-text-photoshop-download-free/>